## **CS 330 Massenbearbeitung und Cockpit**

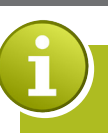

**BEARBEITUNG DER NEBENKOSTENABRECHNUNGEN IN EINER SICHT ANLEGEN – ANSEHEN – DRUCKEN – STORNIEREN IN EINEM SCHWUNG**

**für die Nebenkostenabrechnung**

Wie wäre es mit einem Cockpit, in dem Sie alle Nebenkostenabrechnungen in ihrem SAP RE-FX auf einen Blick sehen und direkt Ihre Abrechnungsstruktur prüfen könnten? Dazu können Sie Ihre Abrechnungen direkt ausführen, bearbeiten oder stornieren. Zusätzlich erhalten Sie eine Zusammenfassung der Abrechnung in A4-Excel inkl. der Sicht auf die Eigentümerlasten!

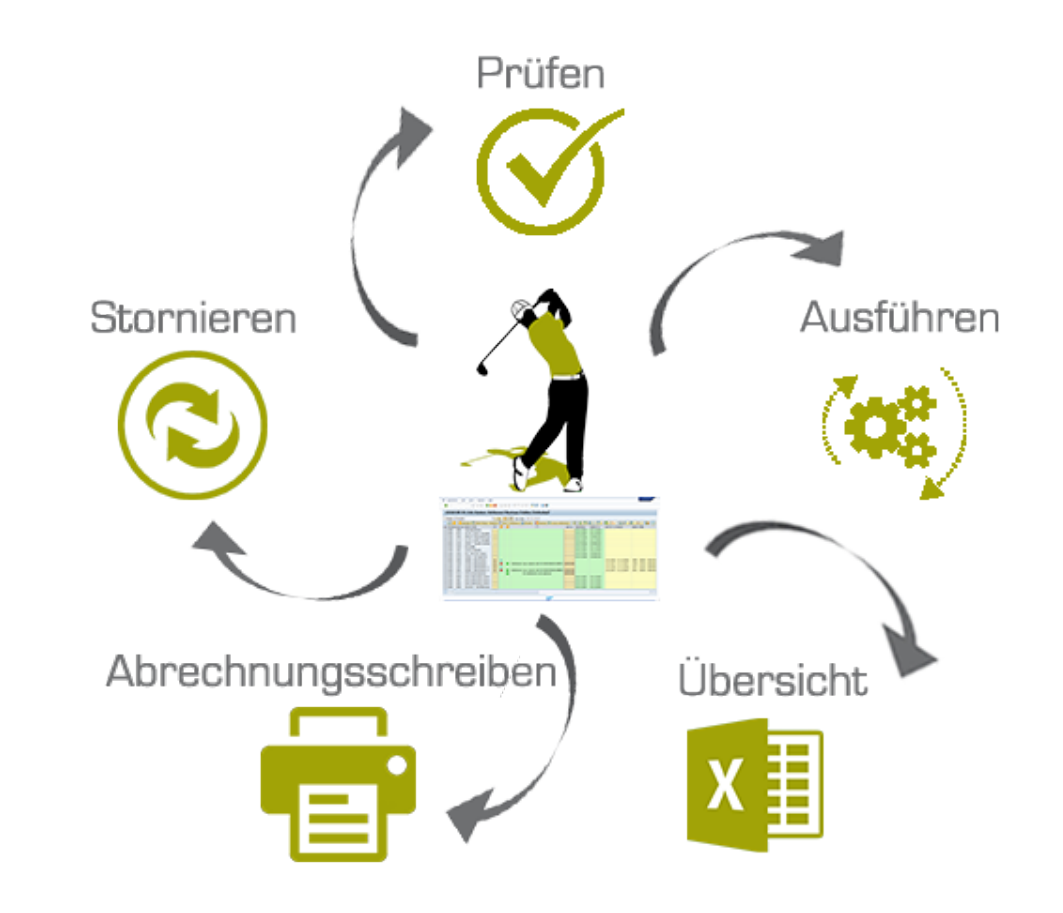

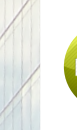

**IHRE VORTEILE**

## Prüfen:

- Zeitscheiben •
- Konditionen •
- Bemessungen •
- Abrechnungsstruktur •
- Optionssätze, etc... •

■ Übersicht:

- Ausweis Eigentümerlast bereits in der Simulation möglich •
- Abrechnungssituation pro MO von A bis Z (z.B. bei Einsprachen)
- Übersicht MV mit Akonto/Pauschalen
- Empfängergerechte Excel-Darstellung •

Massenbearbeitung von Einzelabrechnungen pro Wirtschaftseinheit und Periode Vorschau des Mieteranschreibens als PDF

## **DAS ADD-ON SOFORT VON UNSERER INTERNET SEITE HERUNTERLADEN**

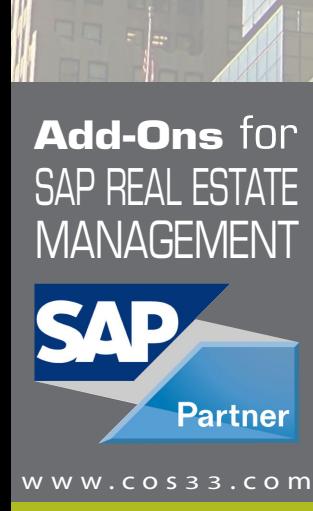

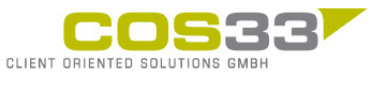

Baarerstrasse 77 6300 Zug Switzerland +41 79 340 52 92 info@cos33.com